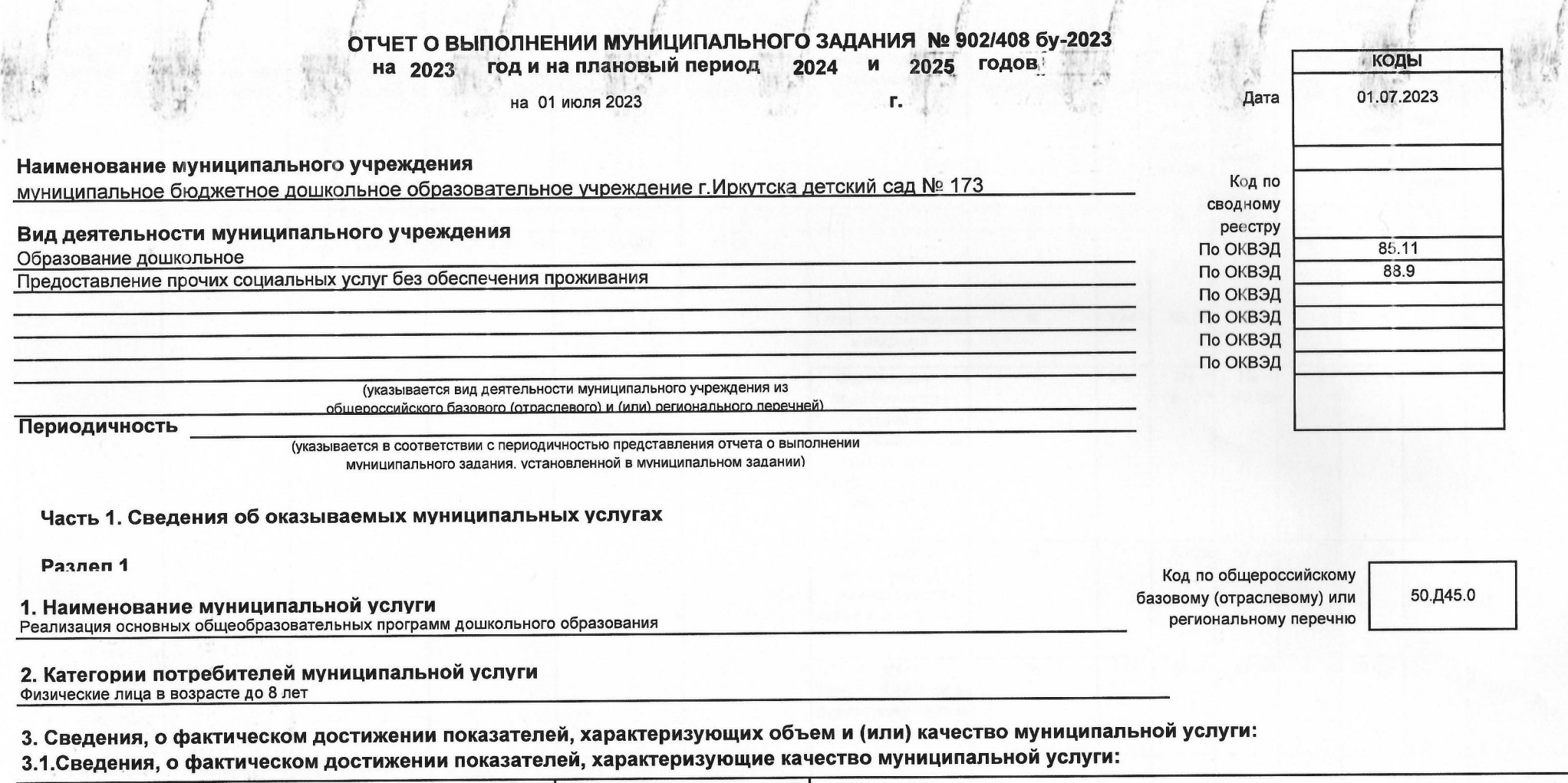

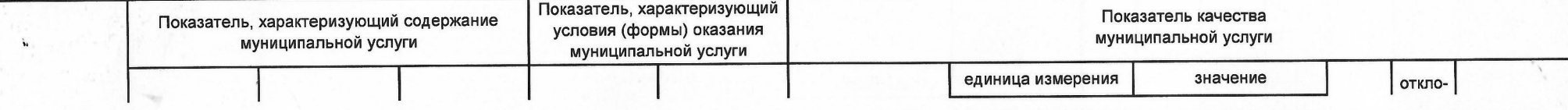

 $\mathcal{F}^{\perp}$ 

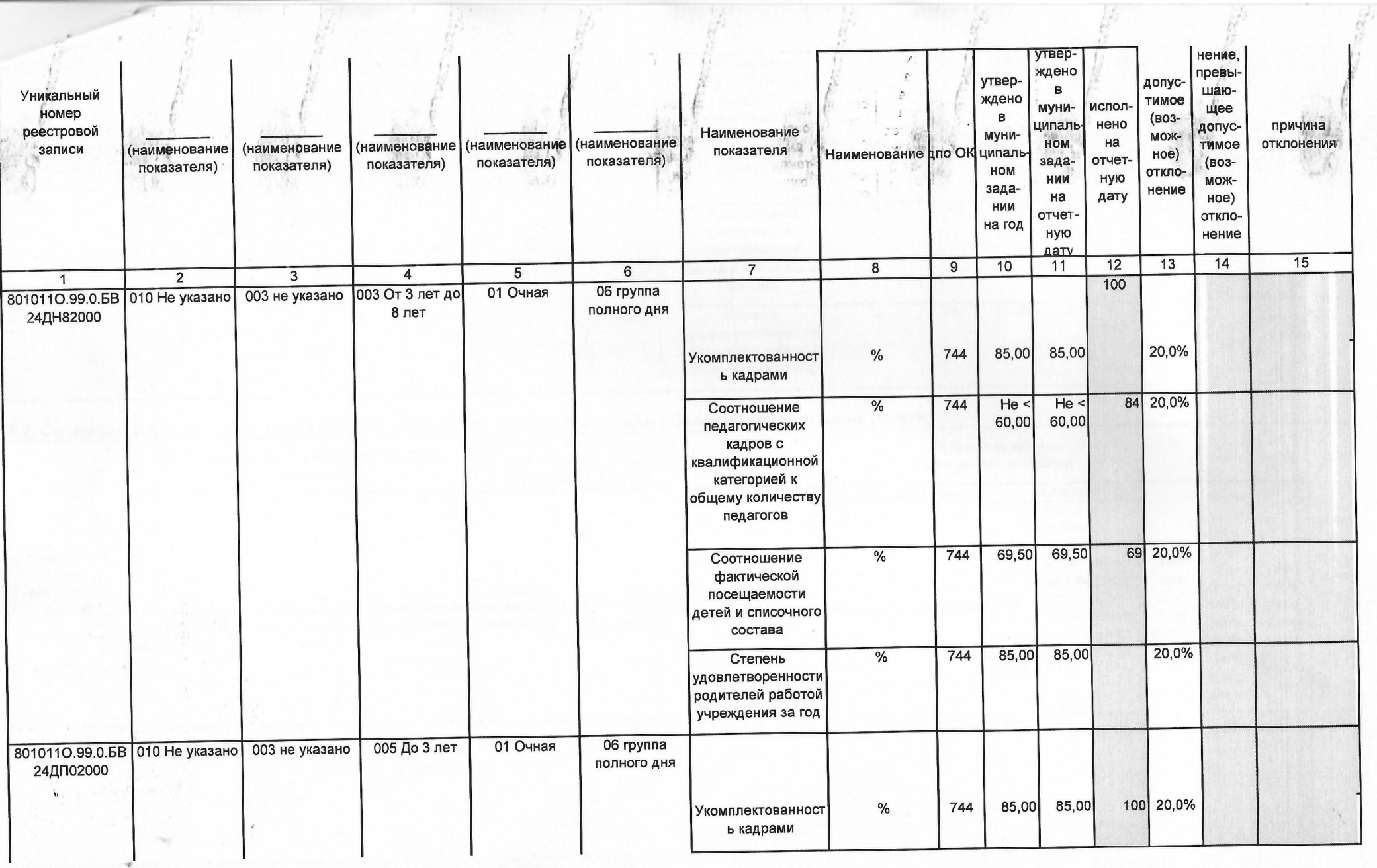

Đ,

M

 $\frac{1}{2}$ 

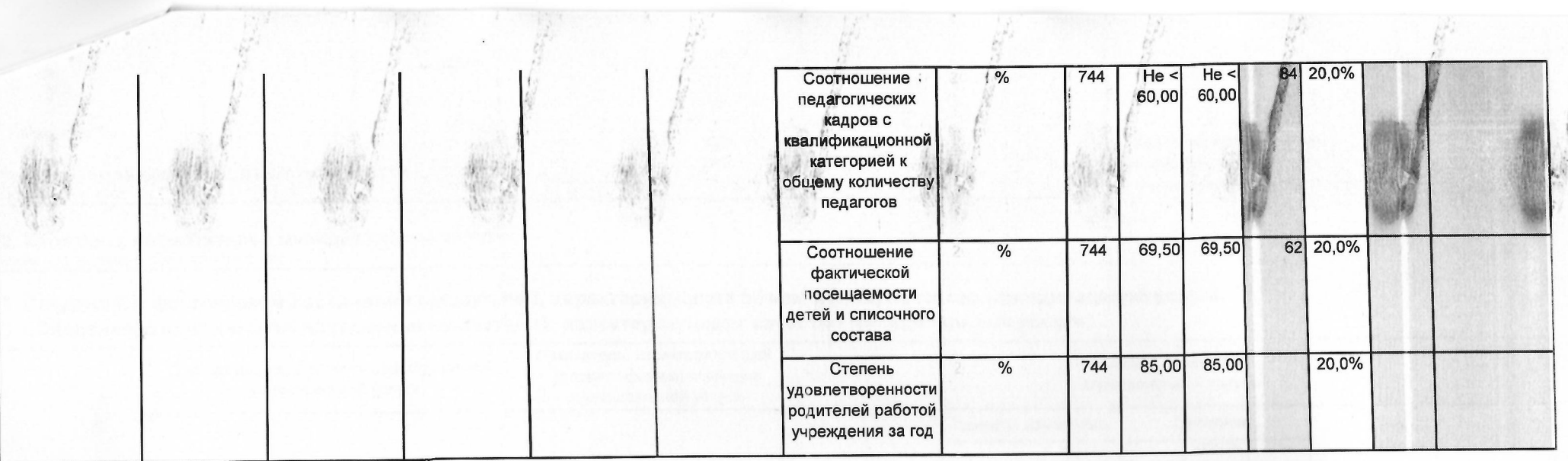

## 3.2. Сведения о фактическом достижении показателей, характеризующие объем муниципальной услуги:

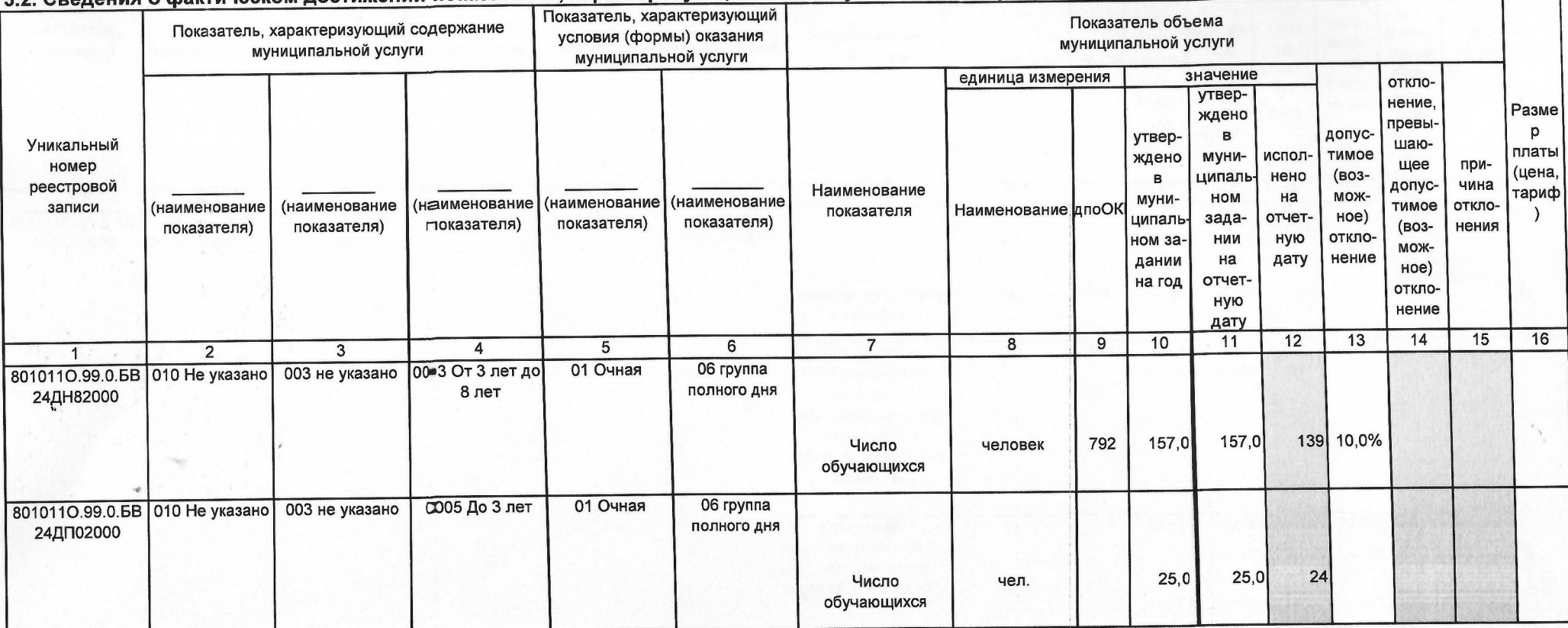

## Разлеп 2

1. Наименование муниципальной услуги Присмотр и уход

2. Категории потребителей муниципальной услуги<br>Физические лица в возрасте до 8 лет

3. Сведения, о фактическом достижении показателей, характеризующих объем и (или) качество муниципальной услуги: о фактическом достижении показателей, характеризующие качество муниципальной услуги:

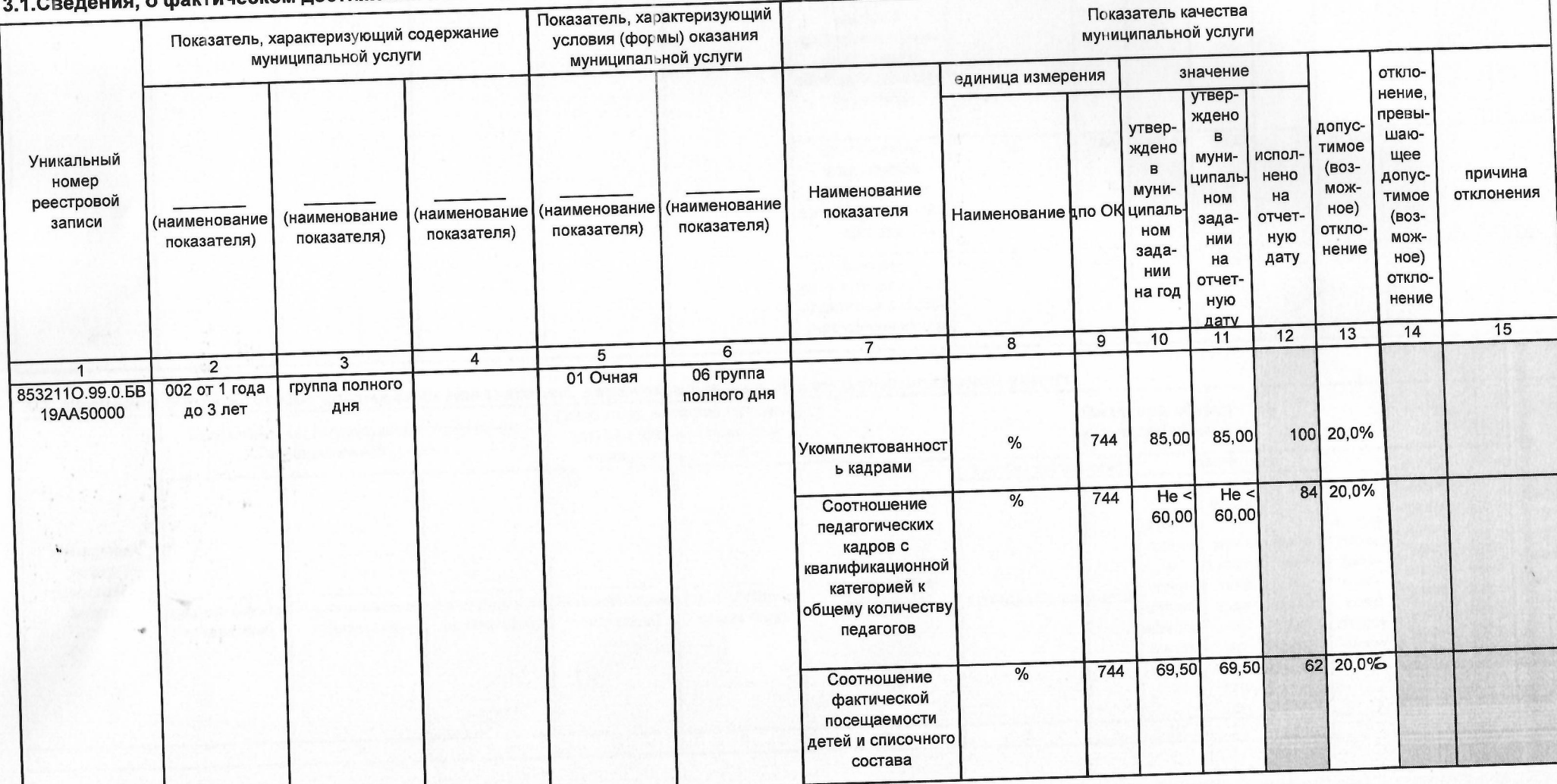

Код по общероссийскому базовому (отраслевому) или

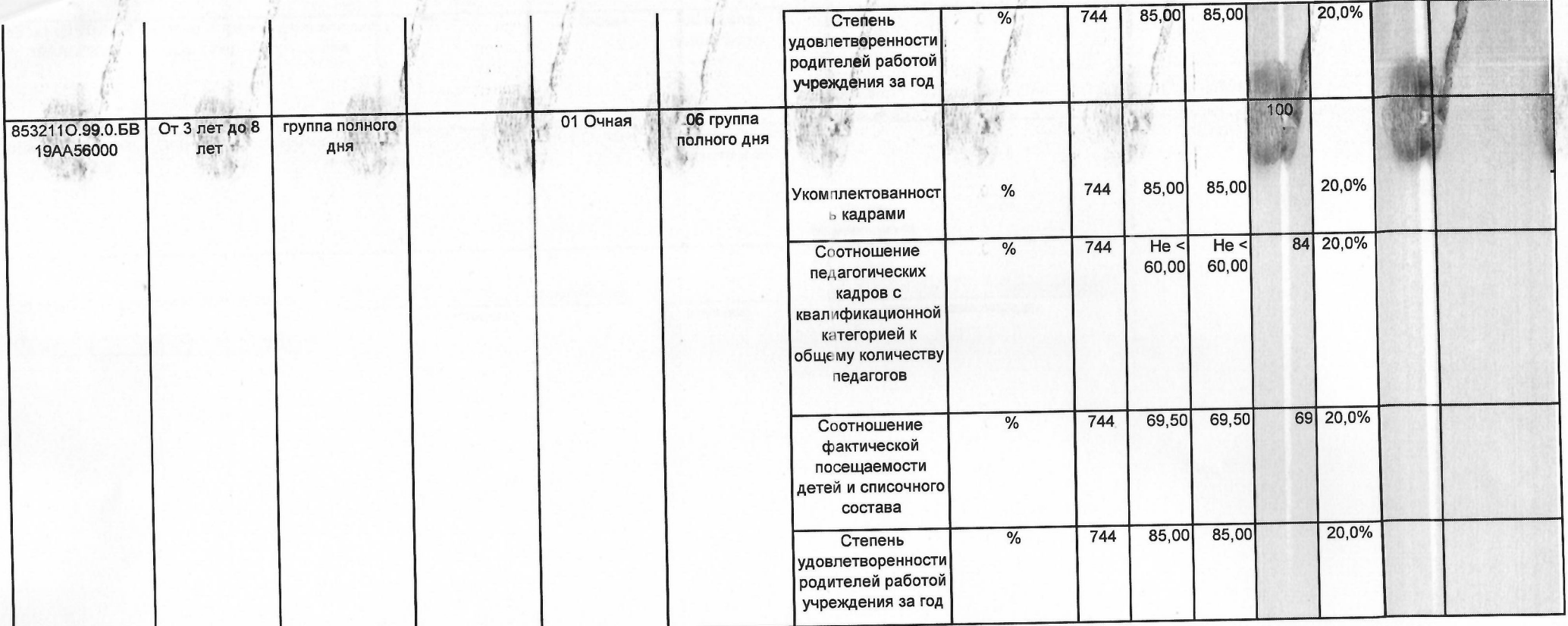

## фактическом достижении показателей, характеризующие объем муниципальной услуги:

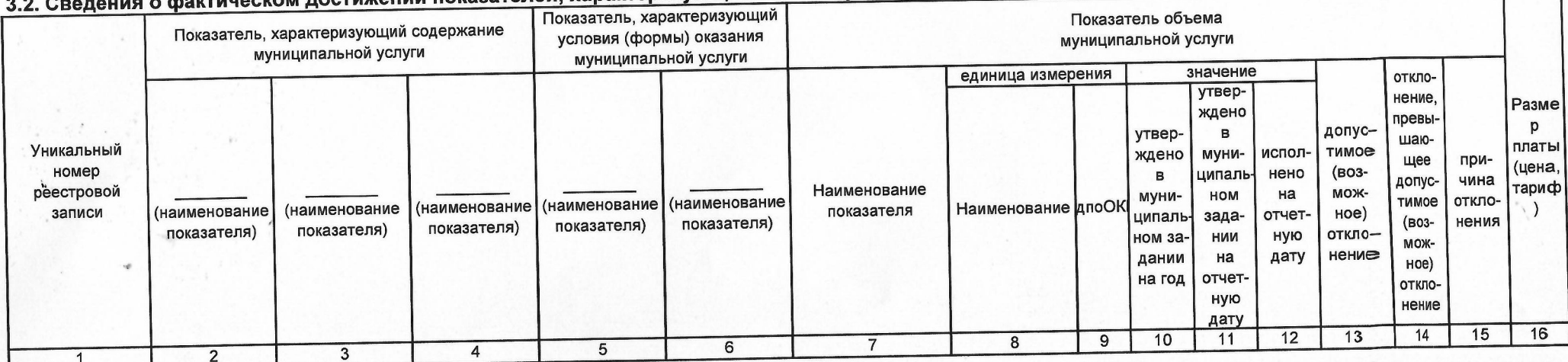

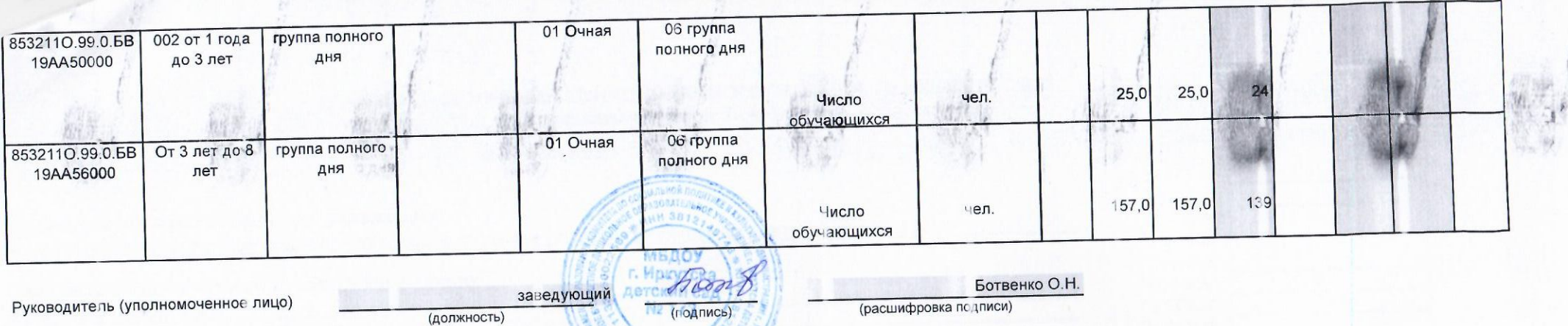

**RAN GEE** 

(должность)

(расшифровка подписи)

21.12.2022 11:54 SNV

 $20$  r.

 $\rightarrow$ 

×